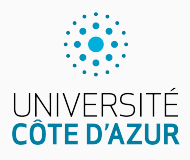

# **La Tortue**

[Algo & Prog avec R](http://www.i3s.unice.fr/~malapert/R)

A. Malapert, B. Martin, M. Pelleau, et J.-P. Roy 26 novembre 2021

Université Côte d'Azur, CNRS, I3S, France firstname.lastname@univ-cotedazur.fr

# **Les deux types de graphisme dans le plan I**

Il y a deux types de graphisme 2D, mathématiquement parlant :

**Le graphisme CARTÉSIEN (global)** Le plan est rapporté à un repère orthonormé direct  $(0, \vec{i}, \vec{j})$ .

**Une seule opération essentielle**

Tracer un segment du point  $M_1(x_1, y_1)$  au point  $M_2(x_2, y_2)$ .

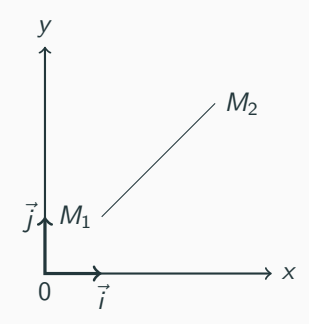

**Le graphisme POLAIRE (local)** Aucune notion de coordonnées.

### **Deux opérations essentielles**

 $\triangleright$  Tourner à droite ou à gauche sur place d'un angle a.

 $\triangleright$  Avancer dans la direction courante d'une distance d.

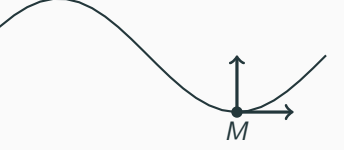

L'animal traceur porte un repère mobile orthonormé avec une notion de droite et de gauche. la tortue va tourner à gauche

- ▶ Opérateurs de translation et de rotation plane, qui engendrent le groupe des déplacements. La tortue se déplace dans le plan !
- $\triangleright$  Graphisme moins matheux, plus intuitif. Inutile de calculer les coordonnées des points . . .
- $\triangleright$  Une trajectoire qui semble lisse sera en fait un polygone!

Le graphisme de la tortue a été inventé au Laboratoire d'Intelligence Artificielle du MIT vers 1968 avec le langage LOGO.

- $\blacktriangleright$  Il est disponible dans quasiment tous les langages de programmation qui offrent des facilités graphiques.
- $\blacktriangleright$  Et en particulier en R avec le module TurtleGraphics.

#### **Installation et chargement**

Ce module n'est pas livré avec la distribution R standard.

install . packages (" TurtleGraphics ")

Il faut en importer les noms pour pouvoir les utiliser.

```
library ( TurtleGraphics )
```
C'est celui des matheux dans la mesure où il faut calculer les coordonnées des points à relier.

#### **Représentation de la tortue**

- $\triangleright$  Une flèche indique son cap en degrés.
- $\triangleright$  Une position : une abscisse et une ordonnée.
- $\triangleright$  Un crayon (pen) qui peut être baissé (down) ou levé (up). Si le crayon est baissé, la tortue laisse une trace en se déplaçant. On peut choisir la couleur du crayon ainsi que le type et l'épaisseur de la ligne.

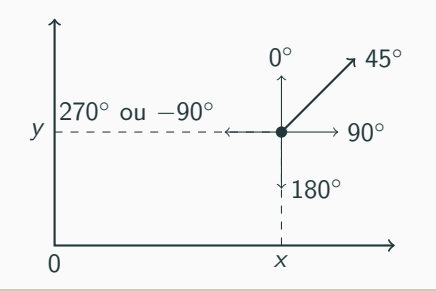

Une tortue a donc un ÉTAT représenté mathématiquement par trois données : position ; cap ; crayon.

#### **Position**

turtle \_ getpos () turtle \_ setpos (x ,y )

### **Crayon (état)**

turtle \_ down ()

turtle up ()

#### **Tracer un segment**

 $turtle_goto(x, y)$ 

### **Cap**

turtle \_ getangle () turtle \_ setangle (a )

### **Crayon (style)**

turtle\_param(col, lwd,lty)  $turtle col ( col )$ turtle \_ lwd ( lwd )  $turtle$   $lty$   $(lty)$ 

### **Dessin d'un triangle rectangle**

#### **Agir sur le bac à sable (canevas)**

```
turtle\_init (width = 100, height = 100,
            mode = c("error", "clip", "cycle"))turtle reset ()
```
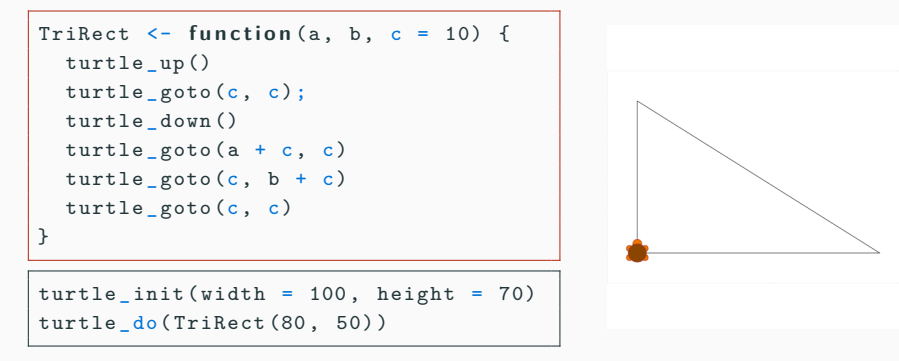

ATTENTION, les points du canevas ont des coordonnées positives. L'origine du repère est donc en bas à gauche.

# **Tracé de la courbe du cosinus**

```
TraceFunction <- function (f, a, b, n)
     {
  turtle _up ()
  turtle_goto(a, f(a))turtle _ down ()
  for(x in seq(a, b, length.out=n)) {
    turtle_goto(x, f(x))}
}
```

```
b \le -50n < -1000turtle_init (width= b, height= b)
f \leftarrow function(x) b * (cos(x) + 1) / 2turtle_do(TraceFunction(f, 0, b, n))
```
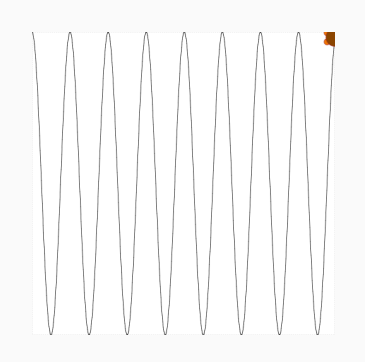

Comme turtle\_goto ou TraceFunction , la plupart des fonctions de dessin n'ont pas de résultat, seulement des effets.

### **Cinématique (étude du mouvement)**

La cinématique s'intéresse à la trajectoire d'un corps dont les coordonnées (x*,* y) sont fonction d'un paramètre t. Autrement dit :  $x = x(t)$  et  $y = y(t)$ 

Ces courbes englobent les courbes  $y = f(x)$  mais sont plus générales!

#### **Le segment**

Le segment AB joignant le point  $A(x_A, y_A)$  au point  $B(x_B, y_B)$  est la trajectoire d'un mobile M paramétrée par  $t \in [0, 1]$ :

$$
x(t) = tx_A + (1-t)x_B
$$
  

$$
y(t) = ty_A + (1-t)y_B
$$

De manière vectorielle :  $\overrightarrow{MB} = t\overrightarrow{AB}$ 

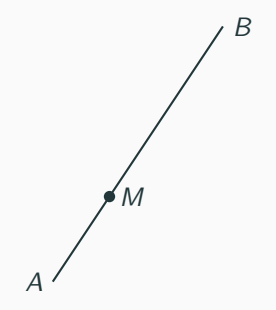

## **Animation de la tortue parcourant un cercle**

#### **Le cercle**

le cercle de centre A(x*,* y) et de rayon r n'est autre que la trajectoire d'un mobile M dont les coordonnées sont paramétrés par  $t \in [0, 2\pi]$ :

> $x(t) = x + r \cos(t)$  $y(t) = y + r \sin(t)$

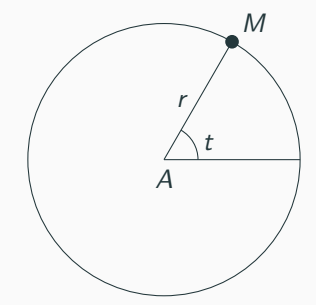

```
Cercle \leftarrow function (r, n) {
  turtle _up ()
  turtle_goto(2*r, r)turtle _ down ()
  for(x in seq(0, 2*pi, length.out=n)) {
    turtle_goto(r + r * cos(x), r + r * sin(x))}
}
```
# **Le caractère continu du mouvement est une illusion d'optique**

En fait, il est discrétisé. Le paramètre *t* avance chaque fois de  $\frac{2\pi}{n}$ .

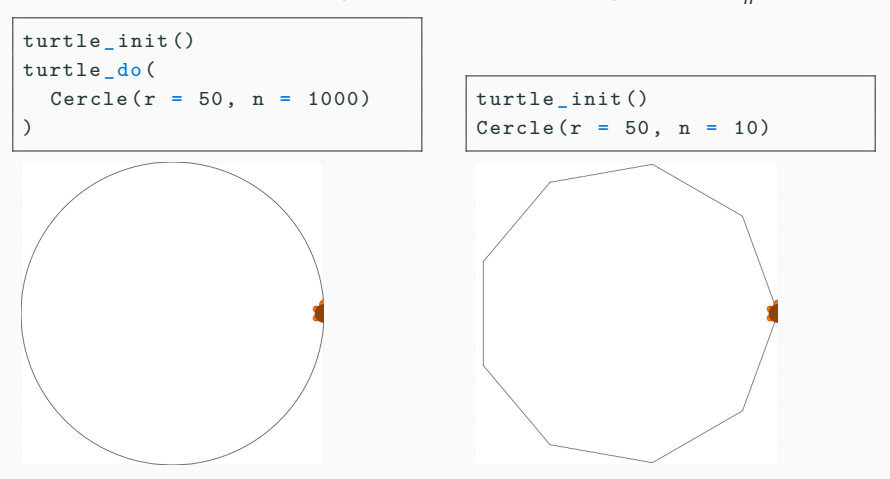

Le choix de *n* peut être empirique, guidé par l'esthétique de la simulation.

# **Le graphisme polaire**

Il s'agit du vrai graphisme tortue pour les puristes . . .

Nous ignorons la valeur du cap et de la position dans le graphisme polaire pur.

#### **Le cap**

```
turtle left (a)turtle _ right (a)
turtle turn (a, dir)
```
#### **La position**

 $turtle$  forward  $(d)$ turtle\_backward(d)  $turtle$  move  $(d, dir)$ 

turtle right(a)  $\Leftrightarrow$  turtle left(-a) turtle\_backward(d)  $\Leftrightarrow$  turtle\_forward(-d)

#### **Dessiner**

Une suite d'appels aux fonctions turtle left et turtle forward permet donc de décrire une courbe d'un seul tenant. En levant le crayon, on peut tracer plusieurs courbes non reliées entre elles.

```
Triangle <- function(c) {
  f o r (i in 1:3) {
    turtle _ forward (c)
    turtle _ left (120)
  }
}
```

```
Carre \leq function (c) {
  f o r (i in 1:4) {
    turtle _ forward (c)
    turtle _ left (90)
  }
}
```
Remarquez la notation i:j pour parcourir l'intervalle [i,j].

# **Généralisation : dessiner un polygone régulier**

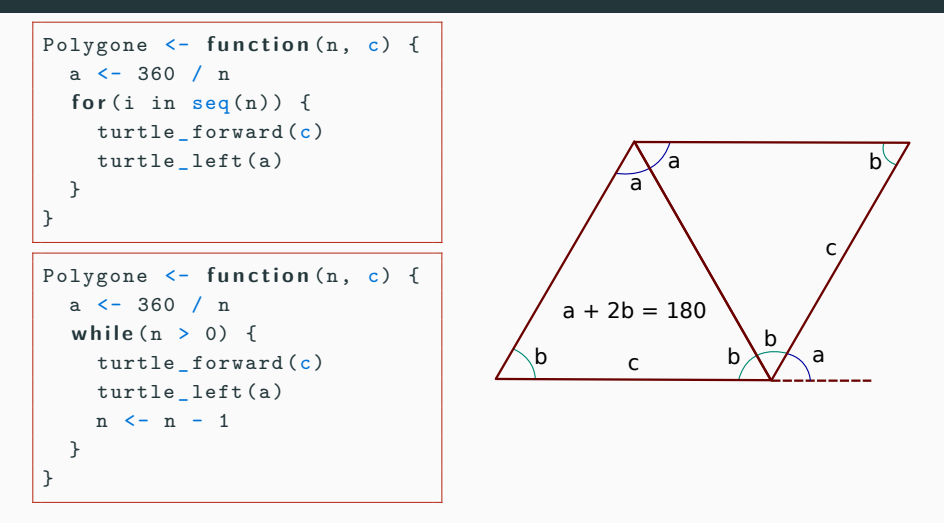

Remarquez la notation  $seq(n)$  pour parcourir  $[1,n]$ . La boucle for est bien pratique lorsque l'on connaît à l'avance le nombre d'itérations

```
png (" fig / polygones . png ")
turtle _ init ()
Carre (45)
turtle _ right (75)
Triangle (45)
turtle _ right (120)
Polygone (5 , 30)
turtle _ right (120)
turtle _do( Polygone (100 , 1) )
dev . off ()
```
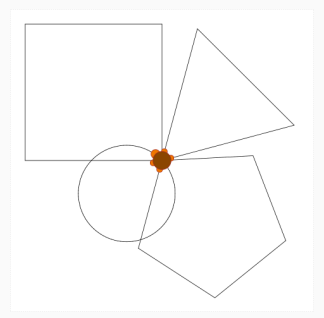

# **Carrés en fleur**

Spécialisons Polygone en une fonction auxiliaire globale Carre.

Carre <- function (c) Polygone (4, c)

Dessinons une fleur avec des carrés en rotation par composition et répétition de fonctions.

```
Fleur \leftarrow function (n, c) {
  a \le -360 / nfor (i \in \text{in} \text{seq}(n)) {
     Carre (c)
     turtle _ left (a )
   }
}
turtle init ()
turtle_do(Fleur(100, 35))
```
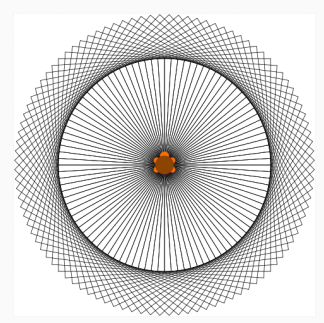

## **Carrés colorés en fleur**

- $\blacktriangleright$  Il est possible, mais non obligatoire, de localiser la fonction auxiliaire. Elle ne sera plus utilisable par ailleurs !
- ▶ Remarquez qu'une fonction locale a accès aux arguments de la fonction globale, (ici c).
- ▶ On change la couleur de chaque carré en créant un vecteur de n couleurs que l'on redimensionne au besoin.

```
Fleur \leftarrow function (n, c) {
  Carre <- function () Polygone (4, c)
  a \le -360 / n\cosh <- rep_len(\coors(), n)
  for (col in cols) {
    turtle col ( col )Carre ()
    turtle left(a)}
}
```

```
turtle init ()
turtle <sub>d</sub>o(Fleur (150, 35))
```
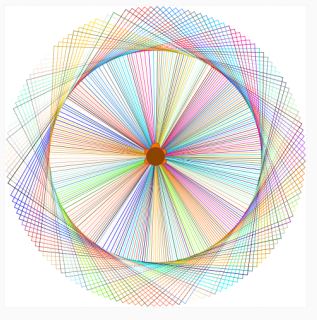

# **Généralisation : polygones colorés en fleur**

```
Fleur \leq function (n, m, c) {
  a \le -360 / ncols \leftarrow rep_len(colors(), n)
  for (col in cols) {
    turtle _ col ( col )
    Polygone (m, c)
    turtle _ left (a )
  }
}
```
turtle \_ init () turtle  $do(Fleur(150, 5, 25))$ 

```
turtle _ init ()
turtle _do( Fleur (150 , 6, 20) )
```
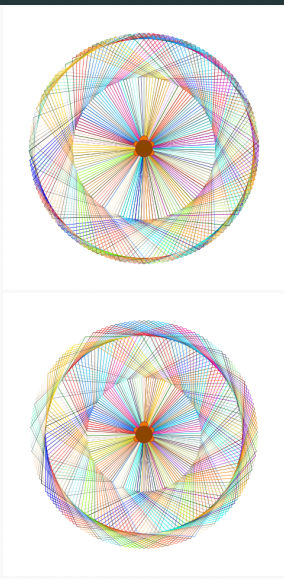

Petite incursion dans la récurrence graphique. La suite  $(VK_n)$  des courbes de Von Koch de base  $T$  est construite de proche en proche :

 $V$ K<sub>0</sub> est un segment de longueur T.

 $\triangleright$  VK<sub>1</sub> s'obtient par chirurgie sur VK<sub>0</sub>.

- $\triangleright$  VK<sub>2</sub> s'obtient par la même chirurgie sur chaque segment de  $VK_1$ .
- $\triangleright$  VK<sub>3</sub> s'obtient par la même chirurgie sur chaque segment de  $VK<sub>2</sub>$ .

 $\blacktriangleright$  ...

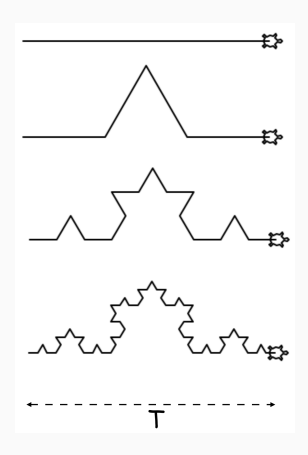

## **Dessin de la courbe fractale de Von Koch**

Mathématiquement, la courbe  $VK_n$  s'obtient donc comme assemblage de quatre courbes  $VK_{n-1}$ . Il s'agit donc d'une RÉCURRENCE sur n.

```
VK \leftarrow function(n, T) {
# Approximant de niveau n et base T
  if (n == 0) turtle_forward(T)else \{VK(n-1, T/3)turtle _ left (60)
    VK(n-1, T/3)turtle _ right (120)
    VK(n-1, T/3)turtle _ left (60)
    VK(n-1, T/3)}
}
```
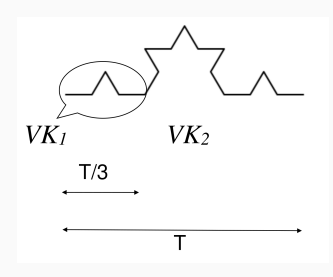

La courbe de Von Koch est la limite de la suite :  $VK = \lim_{n \to +\infty} VK_n$ .

Découverte en 1906, VK possède d'étranges propriétés. Par exemple, elle est continue mais n'admet de tangente en aucun point!! 19/20

### **Variations sur la courbe de Von Koch**

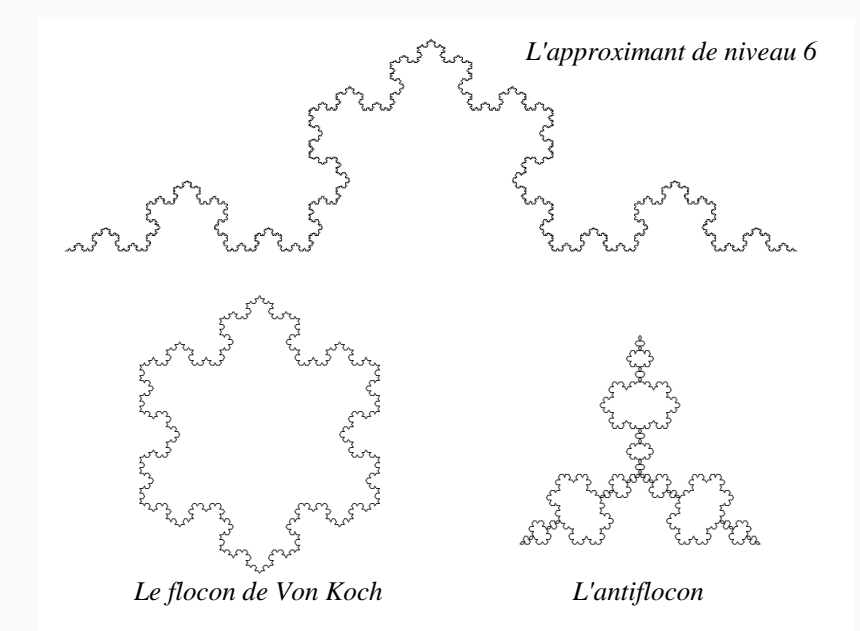

# **Questions?**

**Retrouvez ce cours sur le site web**